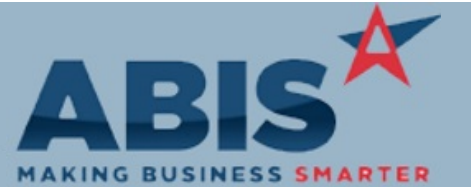

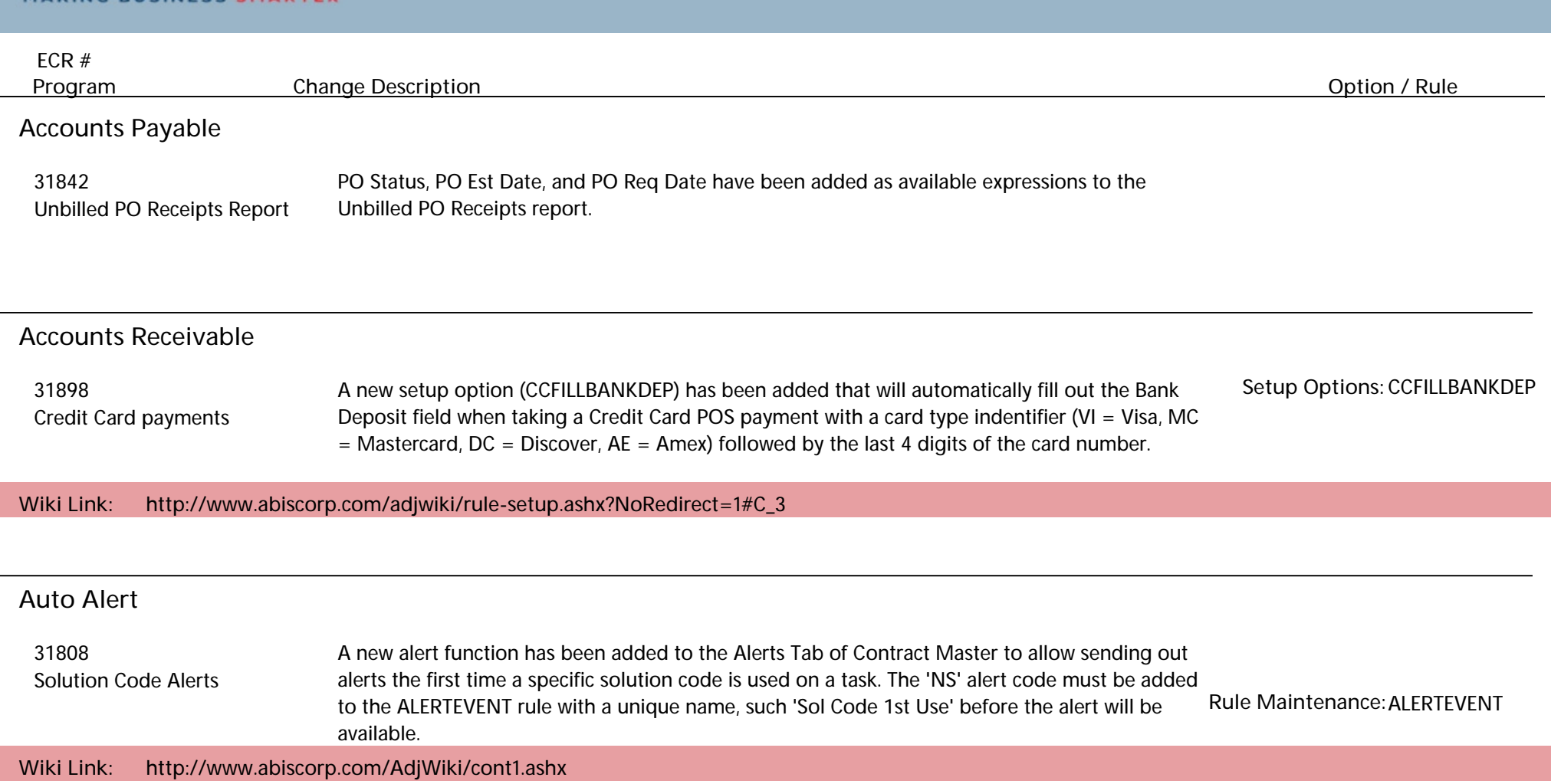

**Item Control (Inventory)**

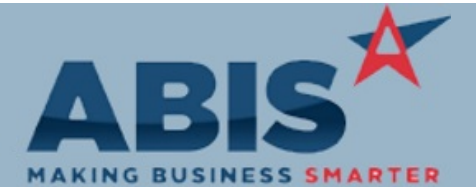

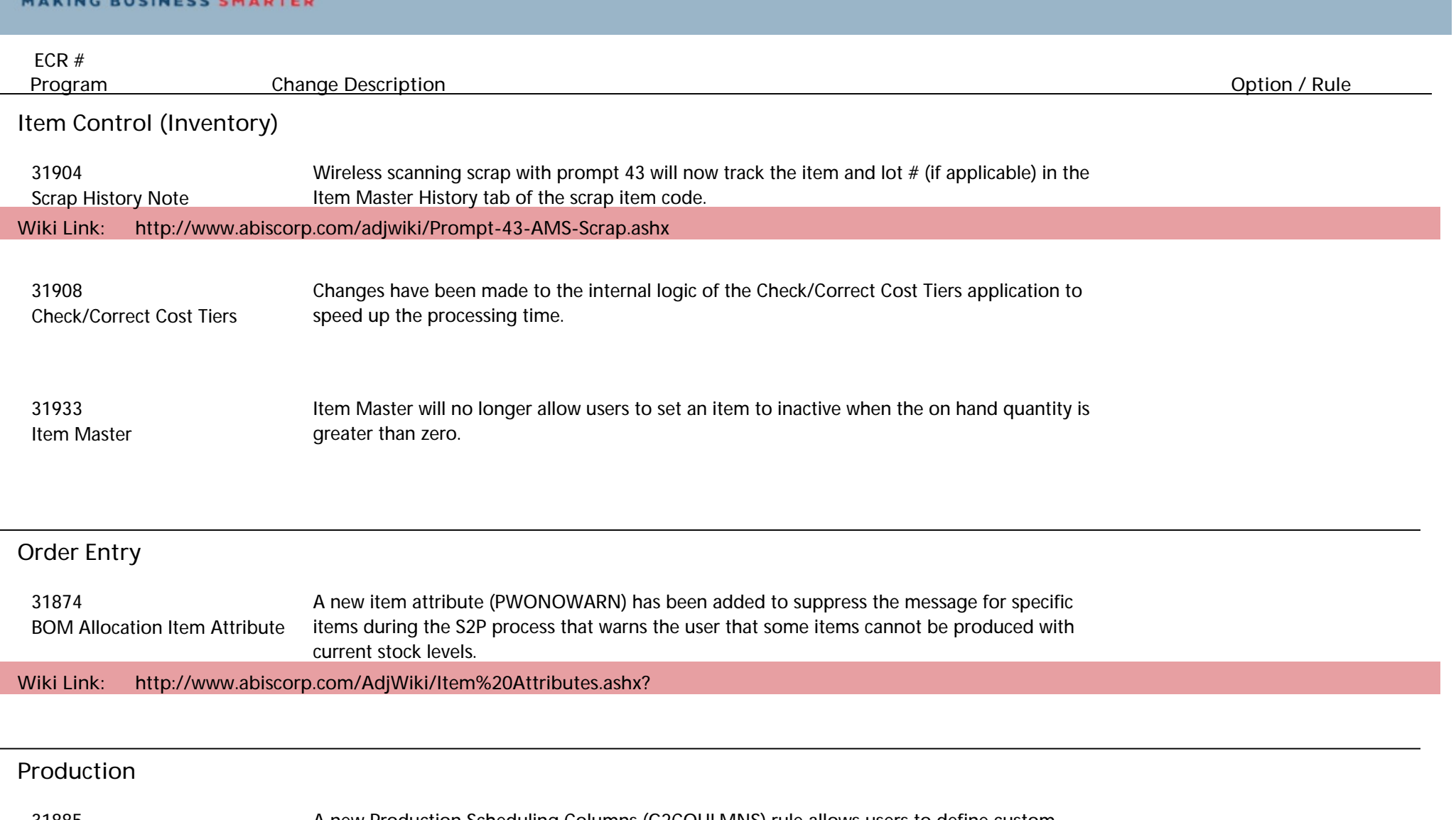

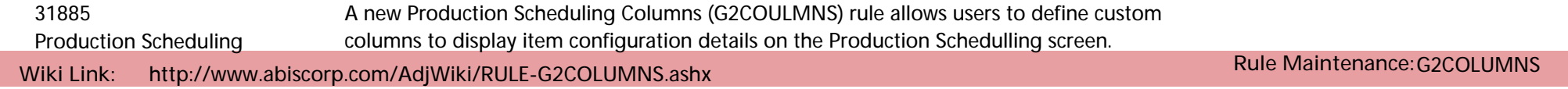

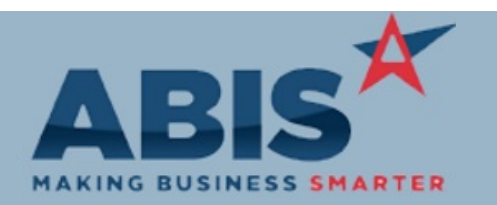

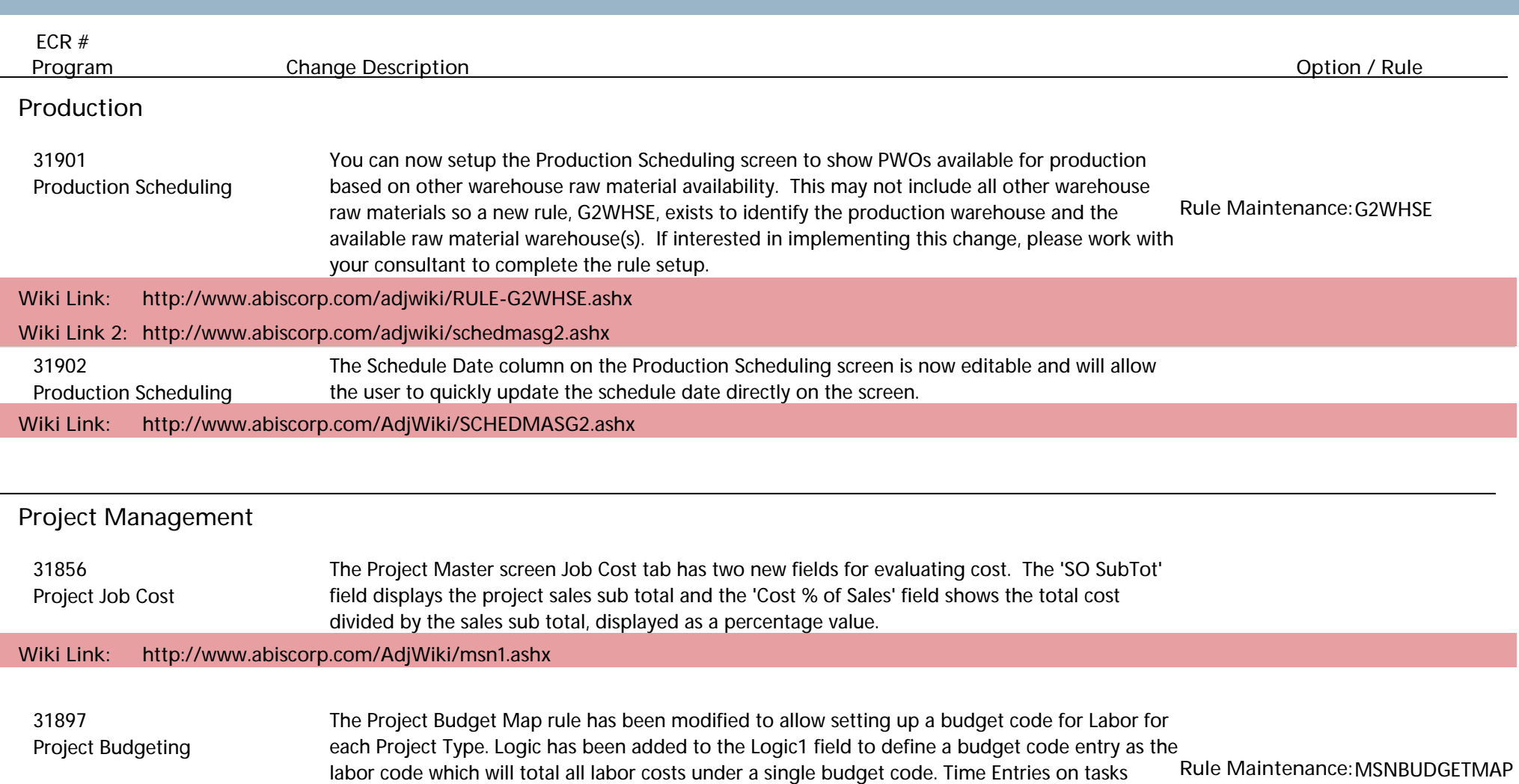

linked to a project will multiply the Total Time by the Resource Cost Factor for each entry, then

fill out the Actual Cost column with the calculated amount.

**Wiki Link: http://www.abiscorp.com/adjwiki/RULE-MSNBUDGETMAP.ashx?**

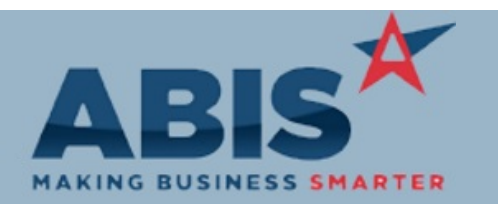

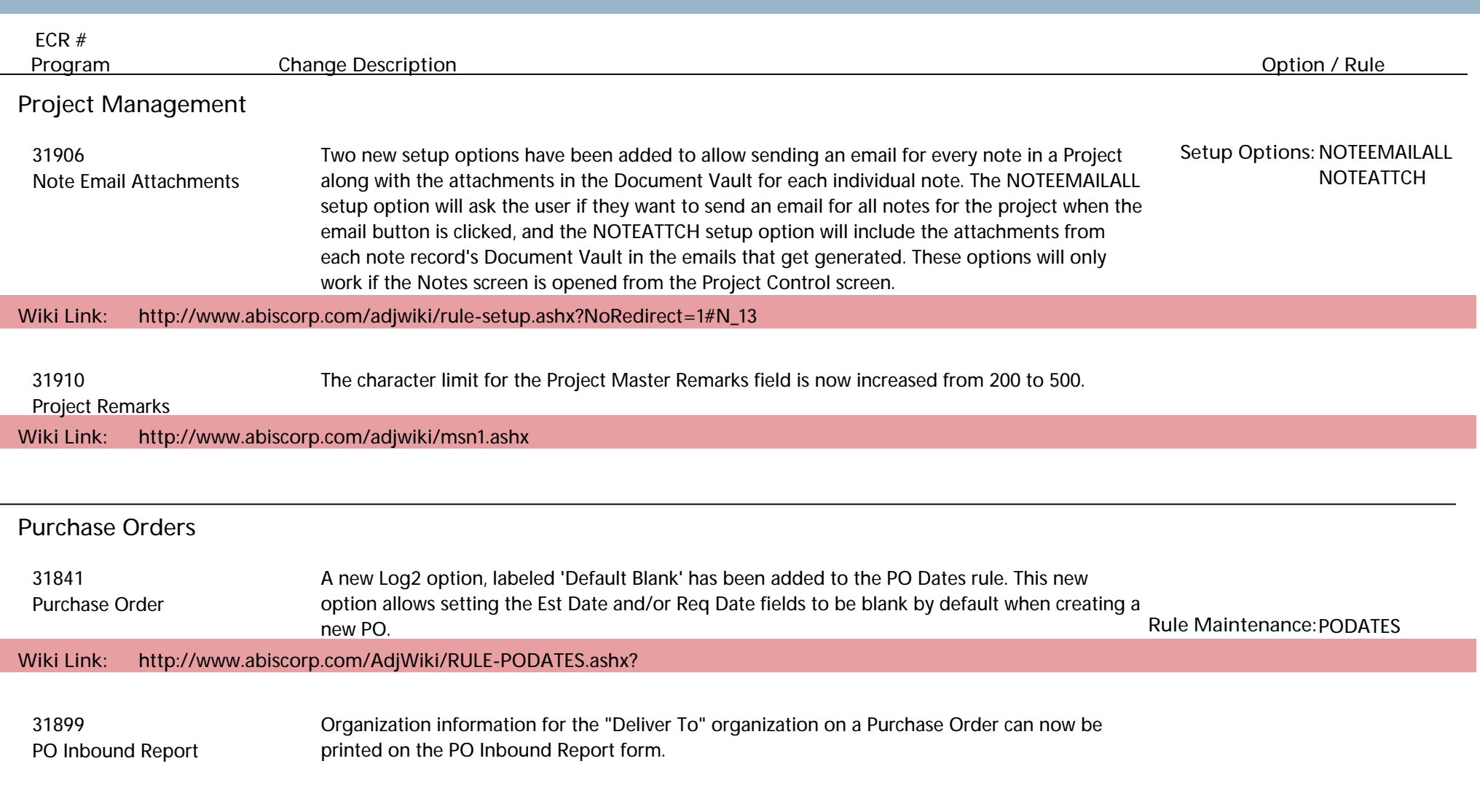

**Reporting**

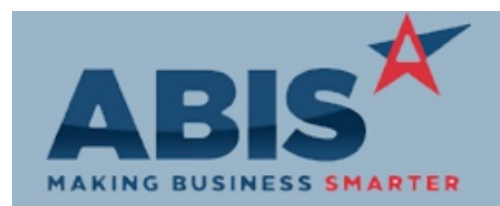

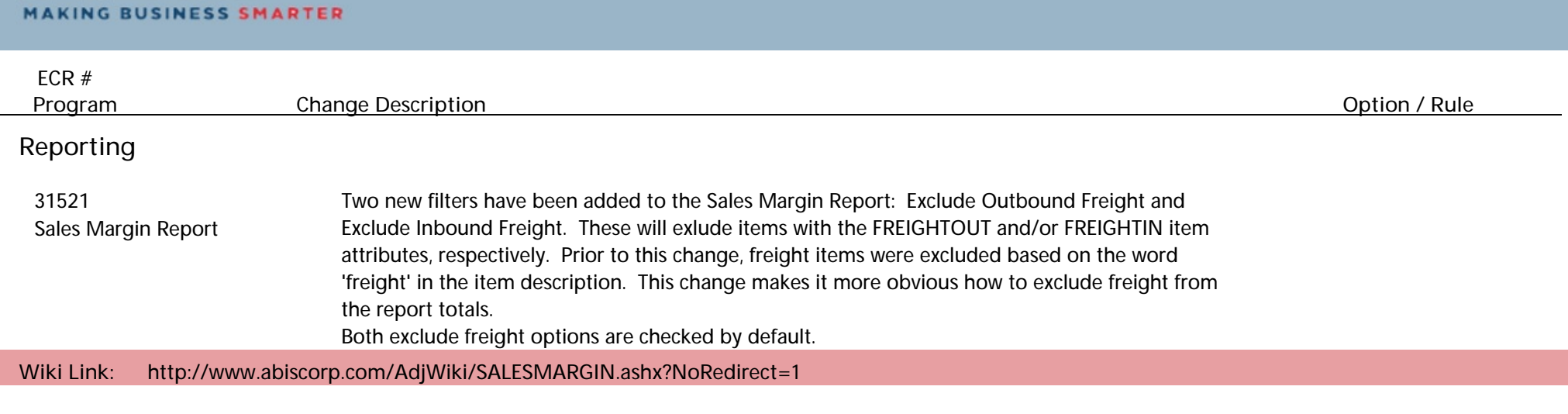

#### **Shipping Events (Logistics)**

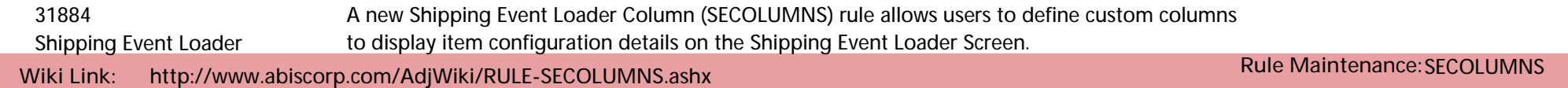

#### **Time and Materials**

 31928 Editing the Start Time of a Time Entry line will now automatically recalculate the Total Time, Time Entry **Entry** without requiring the user to tab through the time fields.

**Total Number of Changes: 19**